## ★★★和歌山日赤図書室に所蔵のない文献を入手する方法★★★

文献複写依頼は、下記4点のいずれかの方法で申込みできます。

なお、文献代金は実費で、取寄せ期間は普通郵便で 3 日~7日程度必要です。緊急に文献が必要な場合、 速達・FAX での取寄せも可能(加算料金あり)ですので、申し出てください。また、メールにて文献複写 依頼した際、緊急に文献入手が必要な場合は、電話連絡して頂けますよう、お願いします。

1 図書室にある申込用紙に、書誌事項を記入する(検索結果をプリントしたものでも受付可能)。

- 2 OutLook 等のメールソフトを利用して、複写依頼する。
	- 1. 宛先に、図書室のアドレス library@kankyo.ne.ip を入力する。
	- 2. 件名に、「文献複写依頼」と入力する。
	- 3.本文に次の項目を記入する。 ①申込者の所属・氏名・PHSもしくは内線番号 ②国内に所蔵がない場合、外国まで取寄せが必要かの有無 ③文献の書誌事項(論題、著者名、雑誌名、巻・号・頁、発行年)
- 3 文献検索データベースの検索結果から、データベースの機能を利用して複写依頼する。

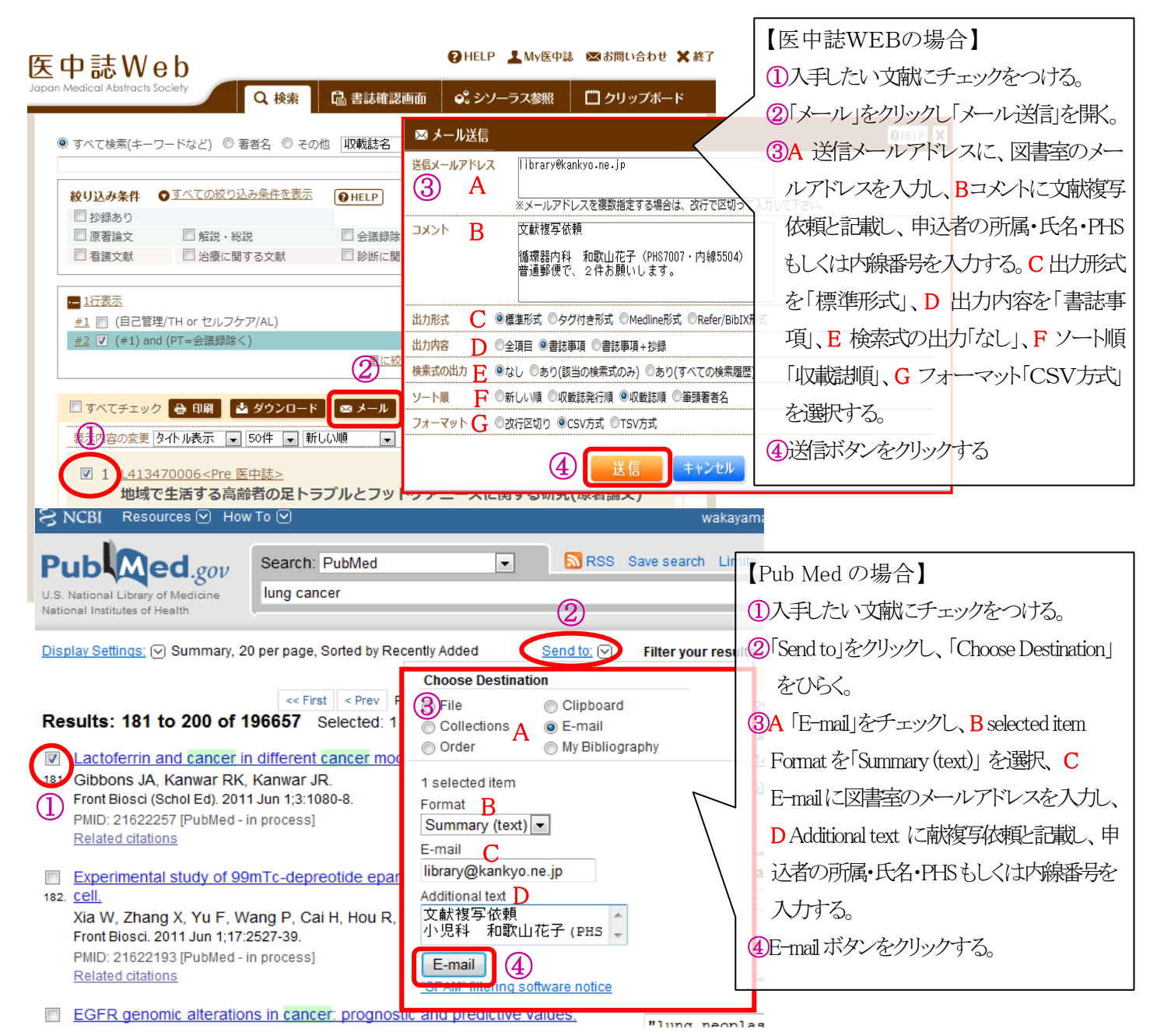

4 文献検索データベースの検索結果から、SFX の機能を利用して複写依頼する。

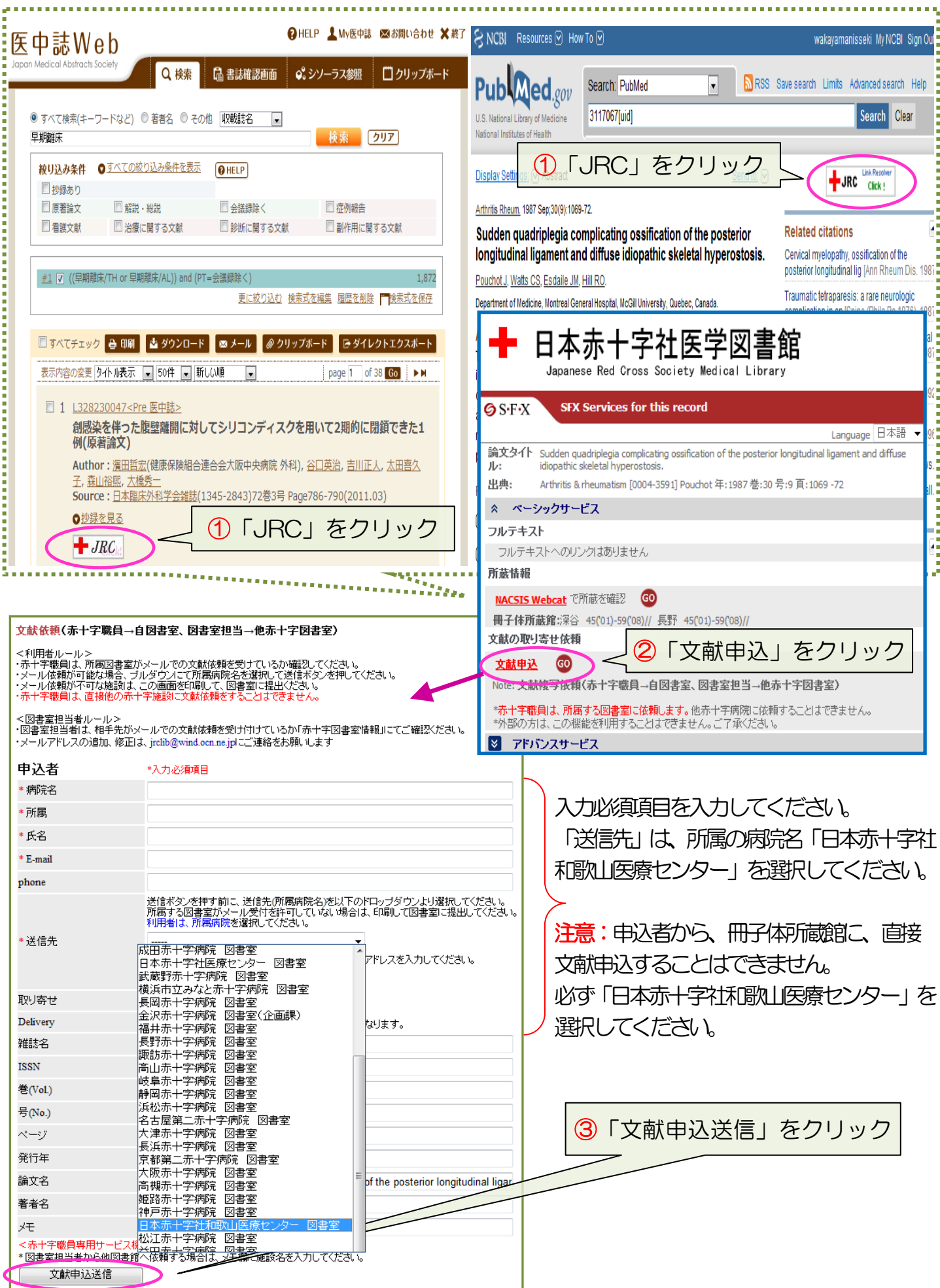